$\langle$  <Logopress 3

 $<<$ Logopress 3

, tushu007.com

- 13 ISBN 9787122047908
- 10 ISBN 7122047903

出版时间:2009-4

页数:290

PDF

更多资源请访问:http://www.tushu007.com

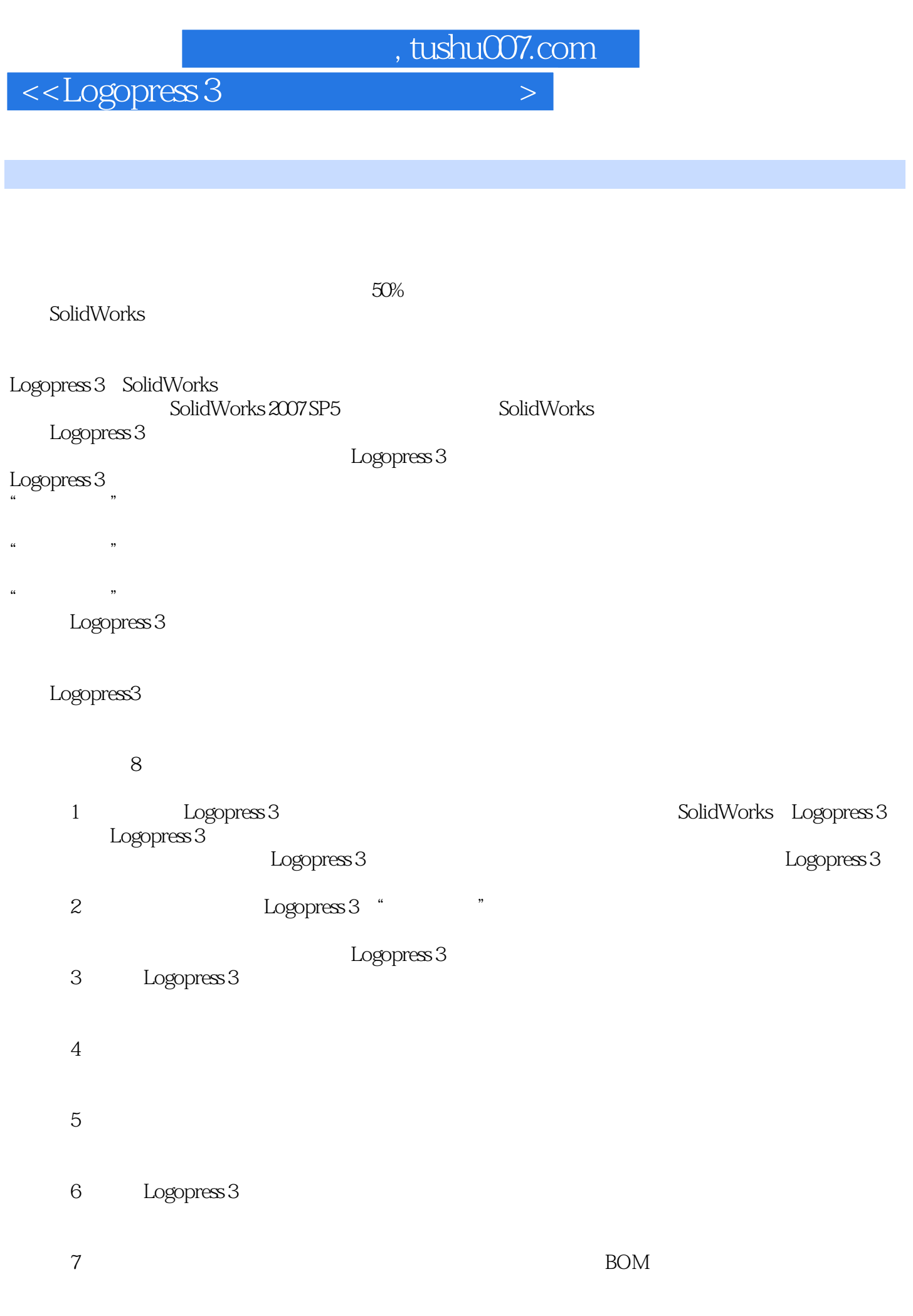

 $,$  tushu007.com

 $\vert$  <<Logopress 3  $\vert$ 

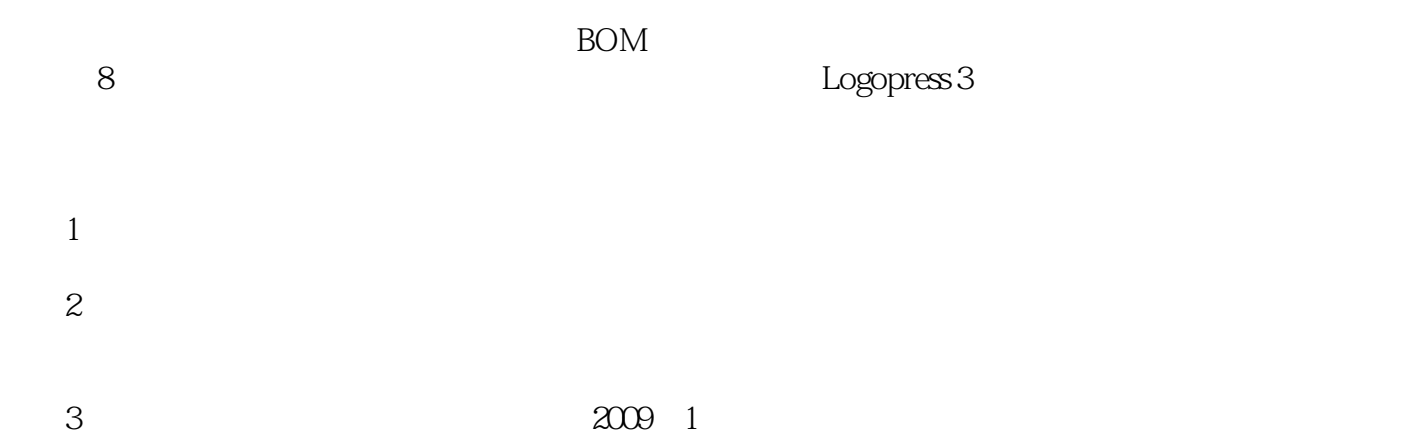

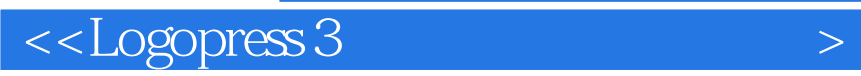

 $\begin{tabular}{c} Logopress 3 \\ \rule{0.3cm}{0.2cm} Logopress 3 \\ \rule{0.3cm}{0.2cm} \end{tabular}$  $BOM$ 

and SolidWorks Togopress 3

 $CAD$   $CAM$ 

 $,$  tushu007.com

## $,$  tushu007.com

## $\alpha$ <Logopress 3

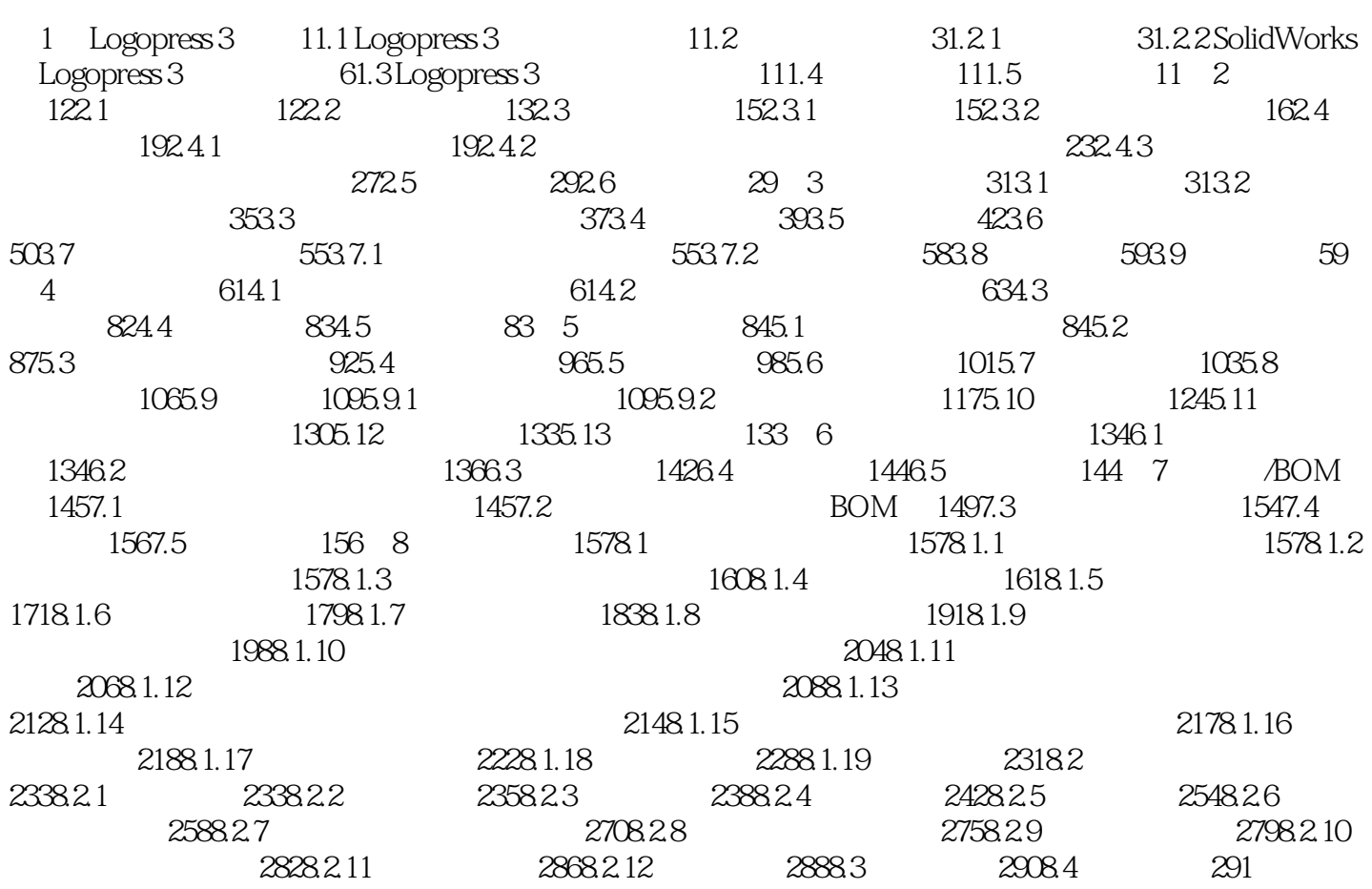

, tushu007.com  $\langle$  <Logopress 3 1 Logopress 3 3D Logopress 3 3D Logopress 3 SolidWorks —Logopress 3  $15$ 

 $\begin{tabular}{lllllllll} \rule{0pt}{2.2ex} \textbf{Logopress 3} & & & \textbf{SolidWorks} & & \textbf{Logopress} \\ \rule{0pt}{2.2ex} 3 & & & \textbf{Logopress 3} & & & \end{tabular}$  $\begin{array}{lll} \text{Logopres} & 3 \\ \text{gopress} & 3 \end{array} \qquad \qquad \begin{array}{ll} \text{Logopress} & 3 \end{array}$ 1.1 LogopreSs 3

 $1.$ "

 $2$ ."

 $\langle$  <Logopress 3  $\longrightarrow$ 

 $\rm Logopress$  3  $\rm SolidWorks$  $Logoptess 3$ CAD/CAM Logopress 3

 $,$  tushu007.com

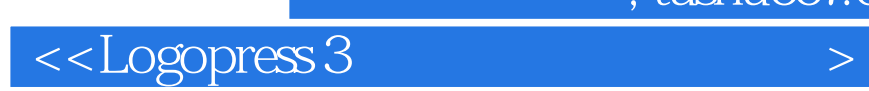

本站所提供下载的PDF图书仅提供预览和简介,请支持正版图书。

更多资源请访问:http://www.tushu007.com

 $,$  tushu007.com